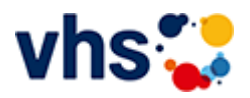

## Fremdsprachen

Für den Alltag, den Beruf, die Reise und den Urlaub können Sie bei uns intensiv, im Schritttempo oder mit geringer Zahl an Teilnehmenden 10 Sprachen lernen.

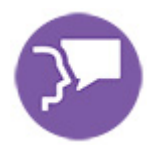

Die Formate der vhs Ludwigshafen umfassen Standard- und Intensivkurse, Unterricht in Kleingruppen sowie maßgeschneiderte Firmenschulungen. Jederzeit besteht auch die Möglichkeit, in bereits laufende Kurse einzusteigen.

Der Fremdsprachenbereich richtet sich nach dem Gemeinsamen Europäischen Referenzrahmen.

# Unsere Sprachkurse sind vielfältig

Die vhs bietet Sprachkurse für alle Bürgerinnen und Bürger. Unabhängig, ob für den Beruf, für den Urlaub oder aus Interesse, eine andere Sprache und ihre Kultur kennenzulernen – unsere Kursleiterinnen und Kursleiter führen Sie mit Freude in die neuen Sprachen ein. Menschen mit fundierten Fremdsprachenkenntnissen finden in der vhs Gleichgesinnte, mit denen sie sich über interessante Themen austauschen können. Die Themen werden gemeinsam mit der Kursleiter\*in ausgewählt. Sie können sich jederzeit hier auf unserer Homepage über unser Kursangebot informieren.

Die Stadtbibliothek arbeitet eng mit der vhs zusammen. so dass Sie das passende Buch für Ihren Kurs dort auch ausleihen können.

## Wie finde ich den richtigen Kurs?

Sprachkurse für Anfänger\*innen ohne Vorkenntnisse sind mit A1. 1 gekennzeichnet. A1 bezeichnet das Sprachniveau. Die folgende 1 sagt aus, dass es der erste Kurs ist. Wenn der Kurs fortgesetzt wird, ändert sich die Bezeichnung in A1.2, dann A1.3 usw.

Wenn Sie bereits Sprachkenntnisse haben und sie wieder aktivieren möchten, können Sie unter [www.sprachtest.de](http://www.sprachtest.de/) testen, auf welchem Stand Sie sind. Der Test ist kostenlos und gibt Ihnen eine objektive Einschätzung. Das ermöglicht Ihnen einen Quereinstieg in einen bestehenden Kurs. Für Wiedereinsteiger\*innen auf dem Niveau A1/A2 bietet die vhs spezielle Kurse an.

Sie möchten als eigene Gruppe ab 6 Personen gemeinsam eine Fremdsprache erlernen? Dann organisieren wir gern den Kurs für Sie.

## Was ist ein Sprachniveau?

Der Gemeinsame Europäische Referenzrahmen ist die Grundlage für die Einstufung Ihrer Sprachkenntnisse. Anfänger\*innen starten auf dem Niveau A1.

Die Niveaustufen sind mit A1 bis C2 gekennzeichnet. Erklärungen siehe [Europäischer Referenzrahmen.](https://www.vhs-lu.de/fachbereiche/fremdsprachen/europaeischer-referenzrahmen)

## Über unsere Kurse

Ein Sprachkurs findet 1x in der Woche statt und umfasst 8 Termine. Die Unterrichtszeit beträgt 1,5 Stunden. In einem Semester folgt auf den ersten Sprachkurs ein Folgekurs (F). Die Kursgebühren richten sie nach der Anzahl der Teilnehmerinnen und Teilnehmer und der Kursdauer. Die Gebühren orientieren sich an der Anzahl der Teilnehmer\*innen am ersten Kurstag. Die Berechnung für einen Kurs mit 8 Kurstagen sehen Sie hier. Bei Kursen, die eine längere Laufzeit haben, sind die Kursgebühren angepasst.

- bis 6 Teilnehmer\*innen gilt der Grundpreis 66 Euro i.
- mit 4-5 Teilnehmer\*innen ist die Kursgebühr 82 Euro  $\overline{a}$
- mit 3 Teilnehmer\*innen ist die Kursgebühr 107 Euro

Nach Ihrer Anmeldung erhalten Sie eine Bestätigung mit allen wichtigen Informationen zu Ihrem Kurs. Wenn Sie sich zu einem Online-Kurs angemeldet haben, erhalten Sie zusätzlich weitere Informationen zu Ihrem Online-Kurs.

[Kursbereiche](https://www.vhs-lu.de/fachbereiche/fremdsprachen?kathaupt=1&kathauptname=Kursbereiche&cHash=b7637b5f50a28faedfa369854f36a63a) >> [Grundbildung - Inklusion](https://www.vhs-lu.de/fachbereiche/fremdsprachen?kathaupt=1&katid=25&katname=Grundbildung%20-%20Inklusion&katvaterid=0&cHash=e5013eb57c5d83247ea050336a050c0b) >> Grundbildung - Lesen und Schreiben

Veranstaltung "vhs Lerntreff im Café Asyl: Lesen, Schreiben lernen, Umgang mit digitalen Endgeräten" (Nr. LA70106) wurde in den Warenkorb gelegt.

Seite 1 von 1

### **241LW70105: Lesen und Schreiben für Menschen mit Behinderung (Anfänger)**

Beginndatum: Montag, 22.01.2024, 10.00 Uhr

Höß Yvonne Sigrid, Schlupp Barbara

### Q [Details](https://www.vhs-lu.de/fachbereiche/fremdsprachen?kathaupt=11&katid=309&knr=241LW70105&kursname=Lesen%20und%20Schreiben%20fuer%20Menschen%20mit%20Behinderung%20Anfaenger&cHash=f3503c062a99b4d9f42eef7394f9fbdf) **Empfehlung**

### **241LA70109: vhs Lerntreff Bayreutherstraße: Lesen, Schreiben lernen**

Im vhs-Lerntreff in der Bayreutherstraße machen wir Angebote für Erwachsene allen Alters, die ihre Fähigkeiten im Lesen und Schreiben sowie im mündlichen und schriftlichen Ausdruck verbessern wollen. Jeder ist willkommen, wir fangen ganz individuell dort an, wo jeder steht und bieten auch Unterstützung in schriftlichen Umgang mit Behörden, bei der Erstellung von Bewerbungen oder bei der Vorbereitung auf eine Prüfung oder den Erwerb des Hauptschulabschlusses. Auch können Sie über uns Bücher in leichter Sprache leihen.

Zudem vermitteln wir bei Bedarf grundlegende Fähigkeiten im Umgang mit digitalen Endgräten, wie das Schreiben mit entsprechenden PC-Programmen, das Einrichten und Bedienen von Email-Funktionen, oder im Umgang mit Lernplattformen/ Lernspielen im Internet und der Teilnahme an Online-Bildungsangeboten etc.

Bei Fragen wenden Sie sich an: Petra Paula Marquardt, Tel. 0621-504-2631, Email: petrapaula.marquardt@ludwigshafen.de

Wir kooperieren mit der Selbsthilfegruppe Analphabeten Ludwigshafen/Mannheim - SALuMa e.V., der Ökumenische Fördergemeinschaft Ludwigshafen GmbH und der Verbraucherzentrale Rheinland-Pfalz. Beginndatum: Samstag, 27.01.2024, 10.00 Uhr

Haller Elfriede, Heine Oliver

Q [Details](https://www.vhs-lu.de/fachbereiche/fremdsprachen?kathaupt=11&katid=309&knr=241LA70109&kursname=vhs%20Lerntreff%20Bayreutherstrasse%20Lesen%20Schreiben%20lernen&cHash=fb29c40179d762245e24935bd2439765) III [Kurstage](https://www.vhs-lu.de/kuferweb/programm/?kathaupt=12&knr=241LA70109) V[Anmelden](https://www.vhs-lu.de/fachbereiche/fremdsprachen?kathaupt=5&knradd=241LA70109&schritt=1&cHash=d5ffe37e85805eaa91f4d2e78f42881a) II [In den Warenkorb](https://www.vhs-lu.de/fachbereiche/fremdsprachen?kathaupt=1&katid=309&katname=Alphabetisierung%20-%20Lesen%20und%20Schreiben%20von%20Anfang%20an&katvaterid=25&knradd=241LA70109&cHash=c16983ba53d101895c5daae0feba80c5) MEmpfehlung

#### **241LW70106: Lesen und Schreiben für Menschen mit Behinderung (Fortgeschrittene)**

Beginndatum: Montag, 29.01.2024, 12.45 Uhr

Höß Yvonne Sigrid, Schlupp Barbara

Q [Details](https://www.vhs-lu.de/fachbereiche/fremdsprachen?kathaupt=11&katid=309&knr=241LW70106&kursname=Lesen%20und%20Schreiben%20fuer%20Menschen%20mit%20Behinderung%20Fortgeschrittene&cHash=4f8eec881440b7d56aa537f1ae6538a7) **Emptehlung** 

#### **241LA70106: vhs Lerntreff im Café Asyl: Lesen, Schreiben lernen, Umgang mit digitalen Endgeräten**

Im vhs-Lerntreff im Café Asyl machen wir Angebote für Menschen allen Alters, die ihre Fähigkeiten im Lesen und Schreiben sowie im mündlichen und schriftlichen Ausdruck verbessern wollen. Jeder ist willkommen, wir fangen ganz individuell dort an, wo jeder steht und bieten auch Unterstützung in schriftlichen Umgang mit Behörden, bei der Erstellung von Bewerbungen oder bei der Vorbereitung auf eine Prüfung oder den Erwerb des Hauptschulabschlusses. Auch können Sie über uns Bücher in leichter Sprache leihen. Zudem vermitteln wir grundlegende Fähigkeiten im Umgang mit digitalen Endgräten, wie das Schreiben mit entsprechenden PC-Programmen, das Einrichten und Bedienen von Email-Funktionen, oder im Umgang mit Lernplattformen/ Lernspielen im Internet und der Teilnahme an Online-Bildungsangeboten etc.

Bei Fragen wenden Sie sich an: Petra Paula Marquardt, Tel. 0621-504-2631, Email: petrapaula.marquardt@ludwigshafen.de

Wir kooperieren mit der Selbsthilfegruppe Analphabeten Ludwigshafen/Mannheim - SALuMa e.V., der Ökumenische Fördergemeinschaft Ludwigshafen GmbH und der Verbraucherzentrale Rheinland-Pfalz.

Beginndatum: Dienstag, 30.01.2024, 16.00 Uhr

Haller Elfriede, Heine Oliver

Q [Details](https://www.vhs-lu.de/fachbereiche/fremdsprachen?kathaupt=11&katid=309&knr=241LA70106&kursname=vhs%20Lerntreff%20im%20Caf%20Asyl%20Lesen%20Schreiben%20lernen&cHash=bd74eddd844931f32de594f3299be86e) **[Empfehlung](mailto:BITTE%20EINTRAGEN?subject=Von%20einem%20Freund%20empfohlen:%20vhs%20Lerntreff%20im%20Cafe%20Asyl:%20Lesen,%20Schreiben%20lernen&body=241LA70106%20-%20vhs%20Lerntreff%20im%20Cafe%20Asyl:%20Lesen,%20Schreiben%20lernen%0AKursbeginn:%2030.01.2024%20um%2016:00%20Uhr%0AKursort:%20Caf%C3%A9%20Asyl%20in%20Evangelische%20Jugendkirche,%20Ludwig-B%C3%B6rne-Stra%C3%9Fe%202%0A%0AIm%20vhs-Lerntreff%20im%20Cafe%20Asyl%20machen%20wir%20Angebote%20f%C3%BCr%20Menschen%20allen%20Alters,%20die%20ihre%20F%C3%A4higkeiten%20im%20Lesen%20und%20Schreiben%20sowie%20im%20m%C3%BCndlichen%20und%20schriftlichen%20Ausdruck%20verbessern%20wollen.%20Jeder%20ist%20willkommen,%20wir%20fangen%20ganz%20individuell%20dort%20an,%20wo%20jeder%20steht%20und%20bieten%20auch%20Unterst%C3%BCtzung%20in%20schriftlichen%20Umgang%20mit%20Beh%C3%B6rden,%20bei%20der%20Erstellung%20von%20Bewerbungen%20oder%20bei%20der%20Vorbereitung%20auf%20eine%20Pr%C3%BCfung%20oder%20den%20Erwerb%20des%20Hauptschulabschlusses.%20Auch%20k%C3%B6nnen%20Sie%20%C3%BCber%20uns%20B%C3%BCcher%20in%20leichter%20Sprache%20leihen.%0D%0AZudem%20vermitteln%20wir%20grundlegende%20F%C3%A4higkeiten%20im%20Umgang%20mit%20digitalen%20Endgr%C3%A4ten,%20wie%20das%20Schreiben%20mit%20entsprechenden%20PC-Programmen,%20das%20Einrichten%20und%20Bedienen%20von%20Email-Funktionen,%20oder%20im...%0AWeitere%20Informationen%20zu%20diesem%20Kurs%20finden%20Sie%20unter:%20http://www.vhs-lu.de%2Findex.php%3Fid%3D3733%26kathaupt%3D11%26knr%3D241LA70106%3B) Anmelden M** Empfehlung

#### **241LA70105: vhs Lerntreff Mundenheim in West: Lesen und Schreiben lernen**

Im vhs-Lerntreff im Quartier Mundenheim-West machen wir Angebote für Erwachsene allen Alters, die ihre Fähigkeiten im Lesen und Schreiben sowie im mündlichen und schriftlichen Ausdruck verbessern wollen. Jeder ist willkommen, wir fangen ganz individuell dort an, wo jeder steht und bieten auch Unterstützung in schriftlichen Umgang mit Behörden, bei der Erstellung von Bewerbungen oder bei der Vorbereitung auf eine Prüfung oder den Erwerb des Hauptschulabschlusses. Auch können Sie über uns Bücher in leichter Sprache leihen.

Zudem vermitteln wir grundlegende Fähigkeiten im Umgang mit digitalen Endgräten, wie das Schreiben mit entsprechenden PC-Programmen, das Einrichten und Bedienen von Email-Funktionen, oder im Umgang mit Lernplattformen/ Lernspielen im Internet und der Teilnahme an Online-Bildungsangeboten etc.

Bei Fragen wenden Sie sich bitte an: Petra Paula Marquardt, Tel. 0621-504-2631,

Email: petra-paula.marquardt@ludwigshafen.de

Wir kooperieren mit der Selbsthilfegruppe Analphabeten Ludwigshafen/Mannheim - SALuMa e.V., der Ökumenische Fördergemeinschaft Ludwigshafen GmbH und der Verbraucherzentrale Rheinland-Pfalz.

Beginndatum: Montag, 05.02.2024, 14.00 Uhr

Haller Elfriede

Q [Details](https://www.vhs-lu.de/fachbereiche/fremdsprachen?kathaupt=11&katid=309&knr=241LA70105&kursname=vhs%20Lerntreff%20in%20Mundenheim%20West%20Lesen%20und%20Schreiben&cHash=ff9331717881f326f7eb16f6fd6dd175) ■ [Kurstage](https://www.vhs-lu.de/kuferweb/programm/?kathaupt=12&knr=241LA70105) V[Anmelden](https://www.vhs-lu.de/fachbereiche/fremdsprachen?kathaupt=5&knradd=241LA70105&schritt=1&cHash=15f7b063537179479e3db0411a27e799) II [In den Warenkorb](https://www.vhs-lu.de/fachbereiche/fremdsprachen?kathaupt=1&katid=309&katname=Alphabetisierung%20-%20Lesen%20und%20Schreiben%20von%20Anfang%20an&katvaterid=25&knradd=241LA70105&cHash=09cd0f79552dce44b4ab208e37de7872) MEmpfehlung

#### **241LD70112: Digitale Grundbildung - Mo + Do - Lesen und Schreiben mit digitalen Endgeräten, neue Wissen auf Lernplattformen im Internet erschließen**

Im vhs-Lerntreff der Digitalen Grundbildung machen wir Angebote an alle, die ihre Medienkompetenz und ihre Fähigkeiten im Deutsch Lesen und Schreiben sowie im mündlichen und schriftlichen Ausdruck verbessern wollen. Jeder ist willkommen, wir fangen ganz individuell dort an, wo jeder steht. Ein Schwerpunkt des Kurses besteht in der Vermittlung von grundlegenden Fähigkeiten im Umgang mit digitalen Endgräten, wie Smartphone, das Schreiben mit entsprechenden PC-Programmen, das Einrichten und Bedienen von Email-Funktionen, der Umgang mit Lernplattformen, Lernspielen im Internet, Teilnahme an Online-Bildungsangeboten usw. Dies alles im Hinblick auf die Befähigung der Teilnehmer zur selbstständigen Nutzung. Es können gerne, falls vorhanden, eigene digitale Endgeräte mitgebracht werden, im Kurs selbst werden den Teilnehmer Laptops zur Verfügung gestellt.

Bei Fragen wenden Sie sich an: Petra Paula Marquardt, Tel. 0621-504-2631, Email: petrapaula.marquardt@ludwigshafen.de

Beginndatum: Montag, 11.03.2024, 16.00 Uhr

Haller Elfriede

Q [Details](https://www.vhs-lu.de/fachbereiche/fremdsprachen?kathaupt=11&katid=309&knr=241LD70112&kursname=Digitale%20Grundbildung%20Mo%20Do%20-%20Lesen%20und%20Schreiben%20mit%20digitalen%20Endgraeten&cHash=ed9f13bf345f57f6b487ded9b2187200) ■ [Kurstage](https://www.vhs-lu.de/kuferweb/programm/?kathaupt=12&knr=241LD70112) V[Anmelden](https://www.vhs-lu.de/fachbereiche/fremdsprachen?kathaupt=5&knradd=241LD70112&schritt=1&cHash=6b5e120321ce2445c5bc38bd265dc274) II [In den Warenkorb](https://www.vhs-lu.de/fachbereiche/fremdsprachen?kathaupt=1&katid=309&katname=Alphabetisierung%20-%20Lesen%20und%20Schreiben%20von%20Anfang%20an&katvaterid=25&knradd=241LD70112&cHash=30a5a1a27bc28829f851fee6077dedaf) MEmpfehlung

#### **241LA70114: vhs-Lerncafé in der Bayreutherstraße: Lesen und Schreiben lernen, Umgang mit digitalen Endgeräten**

Im vhs-Lerncafé in der Bayreutherstraße machen wir Angebote für Erwachsene allen Alters, die ihre Fähigkeiten im Lesen und Schreiben sowie im mündlichen und schriftlichen Ausdruck verbessern wollen. Jeder ist willkommen, wir fangen ganz individuell dort an, wo jeder steht und bieten auch Unterstützung in schriftlichen Umgang mit Behörden, bei der Erstellung von Bewerbungen oder bei der Vorbereitung auf eine Prüfung oder den Erwerb des Hauptschulabschlusses. Auch können Sie über uns Bücher in leichter Sprache leihen. Zudem vermitteln wir bei Bedarf grundlegende Fähigkeiten im Umgang mit digitalen Endgräten, wie das Schreiben mit entsprechenden PC-Programmen, das Einrichten und Bedienen von Email-Funktionen, oder im Umgang mit Lernplattformen/ Lernspielen im Internet und der Teilnahme an Online-Bildungsangeboten etc.

Bei Fragen wenden Sie sich an: Petra Paula Marquardt, Tel. 0621-504-2631, Email: petrapaula.marquardt@ludwigshafen.de

Wir kooperieren mit der Selbsthilfegruppe Analphabeten Ludwigshafen/Mannheim - SALuMa e.V., der Ökumenische Fördergemeinschaft Ludwigshafen GmbH und der Verbraucherzentrale Rheinland-Pfalz.

Beginndatum: Samstag, 01.06.2024, 10.00 Uhr

Haller Elfriede, Heine Oliver

Q [Details](https://www.vhs-lu.de/fachbereiche/fremdsprachen?kathaupt=11&katid=309&knr=241LA70114&kursname=vhs-Lerncaf%20in%20der%20Bayreutherstrasse%20Lesen%20und%20Schreiben%20lernen&cHash=532bc433aed87e802133008d26c1121e) III [Kurstage](https://www.vhs-lu.de/kuferweb/programm/?kathaupt=12&knr=241LA70114) V[Anmelden](https://www.vhs-lu.de/fachbereiche/fremdsprachen?kathaupt=5&knradd=241LA70114&schritt=1&cHash=e66d06541151de0a74014ea9aec6ed13) II [In den Warenkorb](https://www.vhs-lu.de/fachbereiche/fremdsprachen?kathaupt=1&katid=309&katname=Alphabetisierung%20-%20Lesen%20und%20Schreiben%20von%20Anfang%20an&katvaterid=25&knradd=241LA70114&cHash=dba79d36921d74467cbd05d3c7ee1459) MEmpfehlung

#### **241LA70110: vhs-Lerncafé in Mundenheim -West - Lesen und Schreiben lernen, Umgang mit digitalen Endgeräten**

Im vhs-Lerncafé im Quartier Mundenheim-West machen wir Angebote für Erwachsene allen Alters, die ihre Fähigkeiten im Lesen und Schreiben sowie im mündlichen und schriftlichen Ausdruck verbessern wollen. Jeder ist willkommen, wir fangen ganz individuell dort an, wo jeder steht und bieten auch Unterstützung in schriftlichen Umgang mit Behörden, bei der Erstellung von Bewerbungen oder bei der Vorbereitung auf eine Prüfung oder den Erwerb des Hauptschulabschlusses. Auch können Sie über uns Bücher in leichter Sprache leihen.

Zudem vermitteln wir grundlegende Fähigkeiten im Umgang mit digitalen Endgräten, wie das Schreiben mit entsprechenden PC-Programmen, das Einrichten und Bedienen von Email-Funktionen, oder im Umgang mit Lernplattformen/ Lernspielen im Internet und der Teilnahme an Online-Bildungsangeboten etc.

Bei Fragen wenden Sie sich bitte an: Petra Paula Marquardt, Tel. 0621-504-2631, Email: petrapaula.marquardt@ludwigshafen.de

Wir kooperieren mit der Selbsthilfegruppe Analphabeten Ludwigshafen/Mannheim - SALuMa e.V. und der Ökumenische Fördergemeinschaft Ludwigshafen GmbH

Beginndatum: Samstag, 01.06.2024, 14.00 Uhr

Haller Elfriede

Q [Details](https://www.vhs-lu.de/fachbereiche/fremdsprachen?kathaupt=11&katid=309&knr=241LA70110&kursname=vhs-Lerncaf%20in%20Mundenheim%20Wes%20Lesen%20und%20Schreiben%20lernen&cHash=e4e2578258ef7f6bbaa1b408548a1475) ■ [Kurstage](https://www.vhs-lu.de/kuferweb/programm/?kathaupt=12&knr=241LA70110) V[Anmelden](https://www.vhs-lu.de/fachbereiche/fremdsprachen?kathaupt=5&knradd=241LA70110&schritt=1&cHash=393bb32fc292b684671879747ba6881a) II [In den Warenkorb](https://www.vhs-lu.de/fachbereiche/fremdsprachen?kathaupt=1&katid=309&katname=Alphabetisierung%20-%20Lesen%20und%20Schreiben%20von%20Anfang%20an&katvaterid=25&knradd=241LA70110&cHash=1175ebf813aa71e04121488f1efe757d) MEmpfehlung

#### **241LA70112: vhs-Lerncafé im Café Asyl - Lesen und Schreiben lernen, Umgang mit digitalen Endgeräten**

Im vhs-Lerncafé machen wir Angebote für Menschen allen Alters, die ihre Fähigkeiten im Lesen und Schreiben sowie im mündlichen und schriftlichen Ausdruck verbessern wollen. Jeder ist willkommen, wir fangen ganz individuell dort an, wo jeder steht und bieten auch Unterstützung in schriftlichen Umgang mit Behörden, bei der Erstellung von Bewerbungen oder bei der Vorbereitung auf eine Prüfung oder den Erwerb des Hauptschulabschlusses. Auch können Sie über uns Bücher in leichter Sprache leihen. Auch vermitteln wir grundlegende Fähigkeiten im Umgang mit digitalen Endgräten, wie das Schreiben mit entsprechenden PC-Programmen, das Einrichten und Bedienen von Email-Funktionen, kennen lernen von und Umgang mit Lernplattformen, Lernspielen im Internet, Teilnahme an Online-Bildungsangeboten etc.

Bei Fragen wenden Sie sich an: Petra Paula Marquardt, Tel. 0621-504-2631, Email: petrapaula.marquardt@ludwigshafen.de

Wir kooperieren mit der Selbsthilfegruppe Analphabeten Ludwigshafen/Mannheim - SALuMa e.V., der Ökumenische Fördergemeinschaft Ludwigshafen GmbH und der Verbraucherzentrale Rheinland-Pfalz.

Beginndatum: Dienstag, 04.06.2024, 16.00 Uhr

Heine Oliver, Haller Elfriede

Q [Details](https://www.vhs-lu.de/fachbereiche/fremdsprachen?kathaupt=11&katid=309&knr=241LA70112&kursname=vhs-Lerncaf%20im%20Caf%20Asyl%20Lesen%20und%20Schreiben%20lernen&cHash=d9477fd8b7de1f75a4ba1fd0689a0a4a) III [Kurstage](https://www.vhs-lu.de/kuferweb/programm/?kathaupt=12&knr=241LA70112) V[Anmelden](https://www.vhs-lu.de/fachbereiche/fremdsprachen?kathaupt=5&knradd=241LA70112&schritt=1&cHash=22ea1e85d4461283604754cb148c43fa) II [In den Warenkorb](https://www.vhs-lu.de/fachbereiche/fremdsprachen?kathaupt=1&katid=309&katname=Alphabetisierung%20-%20Lesen%20und%20Schreiben%20von%20Anfang%20an&katvaterid=25&knradd=241LA70112&cHash=4a9eea63f5648e1ca3dba1c77ac7d01c) MEmpfehlung

#### **241LD70113: Digitale Grundbildung Mi + Fr Lesen und Schreiben lernen, Umgang mit Computer, neues Wissen und Lernmöglichkeiten im Internet erschließen**

Im vhs-Lerntreff der Digitalen Grundbildung machen wir Angebote an alle, die ihre Medienkompetenz und ihre Fähigkeiten im Lesen und Schreiben sowie im mündlichen und schriftlichen Ausdruck verbessern wollen. Jeder ist willkommen, wir fangen ganz individuell dort an, wo jeder steht.

Ein Schwerpunkt des Kurses besteht in der Vermittlung von grundlegenden Fähigkeiten im Umgang mit digitalen Endgräten, wie das Schreiben mit entsprechenden PC-Programmen, das Einrichten und Bedienen von Email-Funktionen, kennen lernen von und Umgang mit Lernplattformen, Lernspielen im Internet, Teilnahme an Online-Bildungsangeboten, alles im Hinblick auf die Befähigung der Teilnehmer zur selbstständigen Nutzung.

Es können gerne, falls vorhanden, eigene digitale Endgeräte mitgebracht werden, im Kurs selbst werden den Teilnehmer Laptops zur Verfügung gestellt.

Bei Fragen wenden Sie sich an: Petra Paula Marquardt, Tel. 0621-504-2631, Email: petrapaula.marquardt@ludwigshafen.de

Beginndatum: Mittwoch, 05.06.2024, 15.15 Uhr

Schlupp Barbara, Haller Elfriede

Q [Details](https://www.vhs-lu.de/fachbereiche/fremdsprachen?kathaupt=11&katid=309&knr=241LD70113&kursname=Digitale%20Grundbildung%20Mi%20Fr%20Lesen%20und%20Schreiben&cHash=f1c9f8433b46c52ba4b2d858b9a42882) ■ [Kurstage](https://www.vhs-lu.de/kuferweb/programm/?kathaupt=12&knr=241LD70113) V[Anmelden](https://www.vhs-lu.de/fachbereiche/fremdsprachen?kathaupt=5&knradd=241LD70113&schritt=1&cHash=085a9674ca7a0975b8eaa49c678e838f) II [In den Warenkorb](https://www.vhs-lu.de/fachbereiche/fremdsprachen?kathaupt=1&katid=309&katname=Alphabetisierung%20-%20Lesen%20und%20Schreiben%20von%20Anfang%20an&katvaterid=25&knradd=241LD70113&cHash=94370305875df9301e1e47ed8c2e3404) MEmpfehlung

Seite 1 von 1